## Chapitre IX

# $\bf TP\text{-}counts: R\acute{E}SEAUX\:DE$ DIFFRACTION.

Joël SORNETTE vous prie de ne pas utiliser son cours à des fins professionnelles ou commerciales sans autorisation.

En caractères droits : les parties cours.

En italique : les parties TP.

## IX-1 Le goniomètre

Instrument destiné à mesurer l'angle de déviation entre un rayon incident et un rayon dévié par un prisme ou un réseau de diffraction. Autour d'un axe de révolution vertical, on trouve :

- $-$  Un cercle gradué en demi-degrés, appelé limbe.
- Deux bras, articul´es sur l'axe, portant un index pour rep´erer leurs positions angulaires (ou azimuts) et d'un vernier au trentième de demi-degré, permettant d'apprécier l'azimut à la minute d'angle près (s'en faire expliquer l'utilisation, si nécessaire).
- Sur l'un des bras, un collimateur, c'est `a dire une fente verticale de largeur réglable (et qui sera éclairée par la source lumineuse à analyser), placée au foyer-objet d'une lentille convergente. Un réglage en translation permet un positionnement précis au foyer. Il en sort un faisceau parallèle.
- $-$  Sur un second bras une lunette, c'est à dire une lentille convergente avec, en son foyer-image, un verre dépoli, pourvu d'un trait vertical et appelé réticule. Lorsque l'image de la fente se forme sur le trait, on repère l'azimut du faiceau dévié par le prisme ou le réseau. Un réglage en translation permet un positionnement précis du réticule au foyer.
- Mont´e sur la lunette, un oculaire permet d'observer l'image de la fente grossie avec un bon confort visuel. Un réglage en translation est prévu.
- Au centre du dispositif, un porte-objet horizontal, pouvant tourner autour de l'axe vertical, où l'on place prisme ou réseau.

Faire la visite quidée des lieux.

## IX-2 Réglage du goniomètre

La lumière traverse le goniomètre dans le sens collimateur-lunette-oculaire ; le réglage se fait dans l'ordre inverse : oculaire-lunette-collimateur.

On règle l'oculaire de façon à voir le réticule sans fatigue, c'est à dire en formant son image au punctum remotum de l'exp´erimentateur de sorte qu'il voie le r´eticule sans accommoder. Pour cela on recule l'oculaire assez loin, on l'enfonce progressivement et l'on s'arrête dès qu'on voit le réticule. Dans le cas d'un binôme d'enfer myope-hypermétrope, ce réglage sera à refaire à chaque changement d'observateur ; c'est un réglage subjectif.

On règle ensuite la lunette à l'infini. Pour cela, on enlève tout ce qui se trouve sur le porte-objet, on écarte le collimateur de l'axe de la lunette et l'on pointe celle-ci, à travers la fenêtre ouverte, vers un objet éloigné qu'on doit voir net en même temps que le réticule. On peut fignoler en remuant la tête de gauche `a droite ou de haut en bas : il ne doit pas y avoir de mouvement relatif, dû à la parallaxe, entre objet visé et réticule. Si l'on préfère, un miroir escamotable et une lampe auxiliaire permettent de faire ce réglage par autocollimation. Ce réglage est indépendant de l'expérimentateur, c'est un réglage objectif.

On règle ensuite le collimateur à l'infini. Pour cela, toujours sans rien sur le porte-objet, on aligne collimateur et lunette, on place une source lumineuse devant la fente et l'on règle le collimateur de façon à voir net en même temps la fente et le réticule (mêmes remarques que pour le réglage de la lunette). Noter que sur la lunette, un réglage permet de pointer celle-ci un peu plus vers le haut ou le bas dans le cas où l'image de la fente se trouve trop haute ou trop basse. On en profiter pour r´egler la largeur de la fente ; elle doit ˆetre la plus fine possible, mais laisser passer la lumière; un compromis est à trouver.

Expérience :

Procéder aux réglages.

## IX-3 Réseaux de diffraction

Il s'agit d'un diaphragme formé d'un grand nombre de fentes allongées, très fines, parallèles et équidistantes. La distance entre deux fentes successives est appelée pas du réseau, on la note ici  $a$ . Les constructeurs notent le nombre de fentes par unité de longueur, par exemple 500 traits au mm (d'où  $a=2 \mu m$ ) ou 15 000 LPI ( $=$  lines per inch, on rappelle qu'un pouce mesure 25,4 mm environ d'où  $a=1,69 \mu m$ ). L'usage normal est de l'utiliser dans un montage de diffraction à l'infini (de FRAUNHOFER). Typiquement, le réseau est éclairé sur une largeur de 2 cm, ce qui donne environ  $N = 10000$  fentes éclairées. On observera la combinaison de la diffraction par une fente et l'interférence entre  $N$  fentes (interférences à ondes multiples).

## IX-4 Maxima d'éclairement

Grâce à la figure ci-dessous, dans un plan perpendiculaire aux fentes (donc une fente est vue comme un point), calculons la différence de marche, en lumière monochromatique, entre source et réticule lorsque la première est à l'infini dans une direction  $i_0$  et le second à l'infini dans une direction  $i$ , directions mesurées par rapport à la normale au plan qui contient les fentes.

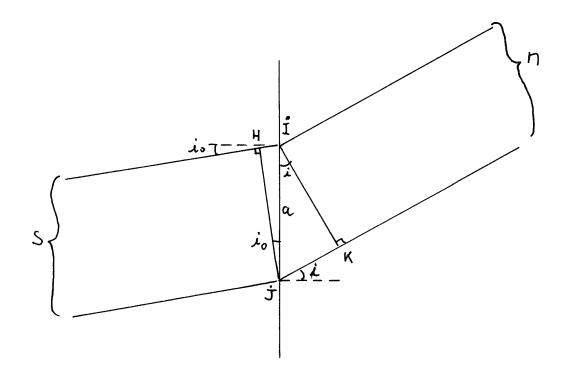

Pour deux fentes successives  $I$  et  $J$ , la différence de marche est, en utilisant deux fois le théorème de MALUS :

$$
\Delta = [SJM] - [SIM] = ([JM] - [IM]) - ([SI] - [SJ]) = ||\overrightarrow{JK}|| - ||\overrightarrow{HI}|| = a(\sin i - \sin i_0)
$$

l'ordre d'interférence est  $p = \Delta/\lambda$  et le déphasage  $\varphi = 2 p \pi = 2 \pi \Delta/\lambda$ .

Si l'on numérote les fentes de 0 à  $N-1$  et si l'on note  $s_0$  l'amplitude complexe au niveau du réticule du rayon passé par la fente 0, les amplitudes des rayons passés par les fentes  $1, 2, \dots, N-1$  sont  $\underline{s}_0 \exp(j\varphi), \underline{s}_0 \exp(2j\varphi), \dots$ ,  $\underline{s}_0 \exp[(N-1) \jmath \varphi)]$ , qu'il faut additionner pour obtenir l'amplitude complexe totale; et l'intensité est le carré du module de cette somme. On sait calculer cette somme, mais c'est inutile pour comprendre ce qui se passe.

En effet le module de la somme est majoré par la somme des modules, soit  $N |g_0|$  et l'intensité par  $N^2 |g_0|^2 \approx 10^8 |g_0|^2$ . Ce majorant est visiblement atteint quand  $\exp(j\varphi) = 1$ , soit  $\varphi = 2p\pi$  avec un ordre d'interférence p entier, soit  $\Delta = p \lambda$ , ce qui est physiquement naturel : on a des interférences constructives quand les ondes sont toutes en phase. Les directions des maxima de lumière sont donc donnés par la formule essentielle :

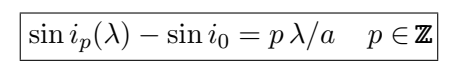

Montons maintenant qu'en dehors de ces directions, l'intensité est négligeable. Supposons qu'on s'écarte de trois minutes d'angle de la direction d'un maximum, sin  $i_p \approx i_p$  varie de  $\Delta i_p = 3'$  et donc le déphasage  $\varphi$  de :

$$
2\pi \frac{a}{\lambda} \Delta i_p \approx 6 \cdot 3 \cdot 3' \approx 60' = 1^{\circ}
$$

#### 4 OPTIQUE PHYSIQUE.

(On a pris typiquement  $a/\lambda = 2 \mu m/0, 6 \mu m \approx 3$ )

Fixons les idées en disant que  $\varphi = 1^{\degree}$ , alors la somme des 360 premières amplitudes complexes est nulle (somme des racines 360èmes de l'unité), les 360 suivantes aussi et ainsi de suite par tanches de 360 termes, on n'aura pas zéro comme total car la division de  $N = 10000$  par 360 ne tombe pas juste, mais à vu de nez, la somme des termes qui resteront aura un module majoré par 100 | $\underline{s}_0$ | et l'intensité par 10<sup>4</sup> | $\underline{s}_0$ |<sup>2</sup> soit 10<sup>-4</sup> fois le maximum.

Revenons à la formule fondamentale. On remarque que  $i_p$  dépend de  $\lambda$ , donc en lumière polychromatique, les différentes radiations de longueurs d'onde différentes seront envoyées dans des directions différentes, il y aura formation d'un spectre, ou plutôt de spectres car il y en aura un par valeur de  $p$ , appelé spectre d'ordre p.

#### Expériences :

Observer les spectres d'ordre  $\pm 1, \pm 2,$  éventuellement plus avec différentes sources spectrales (sodium, mercure) ou blanches (iode). Si la fente est assez fine on peut esp´erer voir que la raie jaune du sodium est en fait un doublet de deux raies extrêment proches.

Application numérique :

On prend  $i_0 = 0$ ,  $a = 2 \mu m$  et  $\lambda$  en  $\mu m$  compris entre 0,4 et 0,8.

Grâce à la formule fondamentale, calculer les valeurs de  $i_p(\lambda)$  pour  $\lambda$  variant de  $0.4 \text{ à } 0.8 \text{ }\mu m$ 

– pour  $p=0$ . Que constate-on ? Voit-on un spectre ? Dans quelle direction est émise la lumière ? Comment modifier cette réponse si  $i_0 \neq 0$  ?

 $-$  pour  $p=1$ 

- pour  $p=2$ . Quel peut-être l'intérêt de travailler à l'ordre 2 plutôt qu'à l'ordre 1 ?
- $-$  pour  $p=3$ . Que constate-on ? Voit-on tout le spectre ? Quelles sont les longueurs d'onde inaccessibles ? Comparer la plage des valeurs de  $i_2(\lambda)$ et celle des valeurs de  $i_3(\lambda)$ . Quel inconvénient y a-t-il à travailler à

l'ordre  $2$  ou  $3$  plutôt qu'à l'ordre  $1$ ?

– pour  $p=\angle 4$ . Mêmes questions.

 $-$  pour  $p=5$ . Que constate-on ? Expliquer pourquoi le nombre d'ordres accessibles est fini.

Expérience :

Revisualiser les spectres obtenus avec la lampe au mercure et observer le chevauchement de la fin de l'ordre 2 et du début de l'ordre 3. Si l'on observe une raie dans cette zone, y a-t-il un moyen simple de lever l'ambiguïté sur l'ordre et si oui lequel ?

## IX-5 Application à la mesure des longueurs d'onde

La formule fondamentale ne permet pas la mesure des longueurs d'onde car le zéro de la graduation du limbe ne correspond pas à la normale au réseau et il est impossible de réaliser cet alignement à la précision d'une minute d'angle que donnent le limbe et le vernier. On doit donc trouver une astuce. La déviation entre un rayon incident et le rayon émergeant à l'ordre  $p$  est  $D_p(\lambda) = i_p(\lambda) - i_0$  (petite figure au tableau et en marge). Pour une longueur d'onde donnée et un ordre donné, la formule fondamentale montre que  $i_p$ donc  $D_p$  dépendent de  $i_0$ ; Si l'on fait tourner le porte-réseau en laissant le collimateur fixe, la direction du rayon incident ne change pas mais la déviation varie, donc la direction du rayon émergent aussi.

#### 6 OPTIQUE PHYSIQUE.

Repérer dans la lunette une raie au choix et faire tourner le porte-réseau de façon à faire varier i<sub>0</sub> pratiquement de -90  $\degree$  à 90  $\degree$  et suivre la raie en déplaçant la lunette sur le limbe. Le déplacement de la raie est-il monotone? Mettre en évidence une déviation minimale.

#### Réfléchissons :

Supposons que, pour la radiation  $\lambda$  à l'ordre p, la formule fondamentale donne  $i_p(\lambda) = i_2$  et donc  $D_p(\lambda) = i_2 - i_1$  quand  $i_0 = i_1$ . Que vaudraient  $i_p(\lambda)$ et  $D_p(\lambda)$  si on prend  $i_0 = -i_2$  ? Conclusion ?

Soit la courbe donnant la déviation en fonction de l'angle d'incidence :

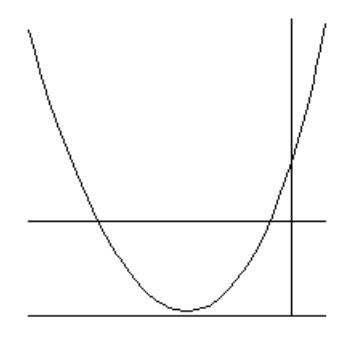

Les deux valeurs correspondant à une même déviation sont donc  $i_0$  et  $-i_p$ . Lorsque la déviation diminue jusqu'au minimum, ces deux angles tendent vers une valeur commune, donc au minimum de déviation on a  $i_p = -i_0$ ; la formule fondamentale donne 2 sin  $i_p = p \lambda/a$  et la formule de déviation devient  $D_{min} = 2 i_p$ . En éliminant  $i_p$  on arrive à :

$$
2\,\sin(D_{min}/2)=p\,\lambda/a
$$

Expériences :

Mesurer les longueurs des différentes raies de la lampe au sodium et de la lampe au mercure selon le protocole expérimental suivant :

- Mesurer l'azimut de l'ordre z´ero qui est dans l'alignement du faisceau incident et sert d'origine des déviations. On note  $\theta_0$  cet azimut.
- Repérer la raie convoitée à l'ordre 2, ou 3 si cet ordre semble utilisable.
- $-$  Tourner le porte-réseau et suivre l'image de la raie dans son déplacement jusqu'à repérer la déviation minimale et aligner alors le réticule et la raie

dans sa position extrême. On note l'azimut  $\theta$ , la déviation minimale est  $D_{min} = \theta - \theta_0$ . On peut alors calculer  $\lambda$ .

– Recommencer avec une autre raie, la mesure de  $\theta_0$  n'a pas à être refaite.

Remarque : Si l'on a perdu la notice du réseau donc la valeur de  $a$ , la méthode ci-dessus permet de retrouver  $a$  si l'on connaît  $\lambda$ . Des tables donnent les longueurs d'onde des principaux spectres à cet effet.

Autre remarque : Les déviations minimales à l'ordre +p et à l'ordre −p sont symétriques. On peut en profiter pour doubler la précision des mesures. On reprend l'expérience à l'ordre  $-p$  et on note l'azimut  $\theta'$  de la raie au minimum de déviation. Puisque  $D_{min} = \theta - \theta_0 = \theta_0 - \theta'$ , on a aussi  $D_{min} = (\theta - \theta')/2$ .

Expérience :

 $S$ 'entraîner à cette technique